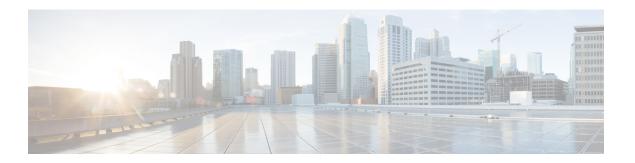

#### Introduction

- Revision Histroy, on page 1
- About Cisco Prime License Manager, on page 1
- About Release Notes, on page 1
- Upgrade, on page 2

## **Revision Histroy**

| Date           | Revision         |
|----------------|------------------|
| April 25, 2019 | Initial publish. |

# **About Cisco Prime License Manager**

Cisco Prime License Manager provides simplified, enterprise-wide management of user-based licensing, including license fulfillment. Cisco Prime License Manager handles licensing fulfillment, supports allocation and reconciliation of licenses across supported products, and provides enterprise-level reporting of usage and entitlement.

For more information about Cisco Prime License Manager, see the *Cisco Prime License Manager User Guide* at http://www.cisco.com/en/US/partner/products/ps13081/products\_user\_guide\_list.html.

#### **About Release Notes**

These release notes describe features, requirements, restrictions, and caveats for Cisco Prime License Manager. These release notes are updated for every maintenance release but not for patches or hot fixes.

### **Upgrade**

# Upgrading Enterprise License Manager on MCS Server to Cisco Prime License Manager on Virtual Machine

Cisco Prime License Manager Release 10.0(1) and later is supported on ESXi VMware only. The OVA template is available from the Software Download Center under Prime License Manager Virtual Machine Templates. Bootable install media for new installs is available from the Electronic Software Delivery (ESD) along with the Cisco Unified Communications Manager software.

#### **Procedure**

- Step 1 Replace the MCS server with the VM Server as described in the following URL: http://www.cisco.com/en/US/docs/voice\_ip\_comm/cucm/install/9\_1\_1/replace/CUCM\_BK\_R1B1A464\_00\_replace-server-cluster-cucm-91.html.
- Step 2 Upgrade the standalone Cisco Enterprise License Manager Release 9.x to standalone Cisco Prime License Manager Release 10.x using the refresh upgrade process with Cisco Prime License Manager standalone ISO as described in the Cisco Prime License Manager User Guide: http://www.cisco.com/c/en/us/support/cloud-systems-management/prime-license-manager/products-user-guide-list.html.
- Step 3 Once the new instance has been installed, licenses must be transferred from the old instance. Cisco Global Licensing Organisation (GLO) can assist with this process.

#### **Product Interactions for Enterprise License Manager**

The product interactions or product versions supported by Enterprise License Manager and Cisco Prime License Manager are shown below. For example, while Cisco Prime License Manager Release 10.x supports Cisco Unified Communications Manager and Cisco Unity Connection Release 10.x, a license definition update is required for Enterprise License Manager. License definition updates for Enterprise License Manager 9.x are applied by the installation of elm\_LicenseDef\_9\_1\_v1.cop.sgn (or the latest version) located at the Software Download Center under Prime License Manager Software Patches.

Table 1: Product Interactions Support Matrix

| Product Instance Version | Managed By Enterprise License Manager 9.1 | Managed by Cisco<br>Prime License Manager<br>10.x and 11.x |
|--------------------------|-------------------------------------------|------------------------------------------------------------|
| CUCM 9.1                 | Yes                                       | Yes                                                        |
| CUC 9.1                  | Yes                                       | Yes                                                        |
| CUCM 10.0(1) and later   | Yes W/ License Definition Updates         | Yes                                                        |

| Product Instance Version | Managed By Enterprise License Manager 9.1 | Managed by Cisco<br>Prime License Manager<br>10.x and 11.x |
|--------------------------|-------------------------------------------|------------------------------------------------------------|
| CUC 10.0(1) and later    | Yes                                       | Yes                                                        |
|                          | W/ License Definition Updates             |                                                            |
| CER 10.0(1) and later    | No                                        | Yes                                                        |

**Product Interactions for Enterprise License Manager**